## **Photoshop Express.exe**

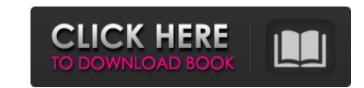

Photoshop Express Exe Download Crack + Free Download

#\*\*Using the Quick Selection Tool\*\* In Photoshop CS6 and later, Photoshop's basic toolkit includes an in-built Quick Selection tool (shown in Figure 5-3). The tool is available for both 2-D and 3-D images. It works in the same way in either the 2-D or 3-D context, so you can use it to quickly select layers, groups, objects, or paths. \*\*Figure 5-3\*\* The Quick Selection tool To use the Quick Selection tool, follow these steps: \*\*1.\*\* Click the tool in the toolbox or press F on the keyboard (see Figure 5-3). \*\*2.\*\* Hold the mouse over a specific area that you want to select. \*\*3.\*\* Click the area. With the Quick Selection tool selected, press Shift+A to make a selection around the entire image. Press Ctrl+A to make a selection around a specific object or group.

Photoshop Express Exe Download Free Download [2022-Latest]

Install Photoshop Elements on Windows If you are using Windows 7, 8, or Windows 10, you will need to install an operating system on your computer. When installing Photoshop Elements, it must be installed along with the operating system that the computer is using. This means that you can install it along with Windows 10 or Windows 8. You can install it alongside Windows 7, if you like. If you just want to use Photoshop Elements then you will be able to skip this step. Install Photoshop Elements 2020 on Windows 7 1. Download the Windows installer: Download the WinGHCQw file from the link below: Once downloaded, double-click on the downloaded file to start the download. 2. Run the installer: After the downloading is complete, you will be prompted to either run or save the installer. You can either run the installer or save it. 3. Run the setup: The setup will begin running, and a simple wizard will appear. Be sure to check the options carefully before doing anything. We will discuss all options in the coming paragraphs. 4. User Account Management and License Agreement: At this step, you will be asked to create a new account. Leave the default settings at this point. 5. In-Place Activation: In this step, you will be asked to re-activate the application. Leave the default settings at this point. 6. Select the default layout: At this point, you will need to select the default layout of the application. The application will attempt to detect the default settings automatically. If the settings are not detected automatically, you will need to manually select the default settings. There are four default layouts available for Photoshop Elements. We will discuss each one separately. A simple way to determine which layout is being used is to open the application and use the Help menu to access the product manuals for each of the layouts. For example, when opening the application from the desktop, use the Help menu to access 05a79cecff

Q: Doctrine not mapping relationship I am having problem with creating mapping of this kind: user: id name ... workshop: id title ... user\_workshops: user\_id workshop\_id User is connected to Workshop with many to one and one to many relationship. Now when I create doctrine mapping in user mapping I can see that it creates relation with Workshop and Workshop to user. But I also want that user and user\_workshop are connected by user\_workshops table. I am using annotation and when using \$user = new User(); I get mapped\_to structure as user: id name id(user) workshop: id title ... user\_workshops: user\_id workshop\_id User: /\*\* \* @Entity \* @Table(name="users") \*/ class User { /\*\* \* @Id \* @GeneratedValue(strategy=GenerationType.AUTO) \* @Column(name="user\_id") \*/ private \$user\_id; /\*\* \* @Column(name="name") \*/ private \$name; /\*\* \* @Column(name="password", type="string") \* @Gedmo\Filter(name="CONTROLLER", condition="{value}") \*/ private \$password; /\*\* \* @ManyToOne(targetEntity="Workshop") \* @JoinColumn(name="workshop\_id", referencedColumnName="id") \*/ private \$workshop\_id; public function setName(\$name) { \$this->name = \$name; } /\*\* \* @return string \*/ public function getName() { return \$this->name

What's New In?

[Case of lipodystrophy after long-term treatment with the antineoplastic agent cyclophosphamide in an immunosuppressed patient]. A patient who received cyclophosphamide for more than four years developed lipoatrophy in the thighs and arms. The histology of the skin lesions suggested a diagnosis of subcutaneous atrophy, and we considered it to be a progressive idiopathic form of subcutaneous atrophy. Cyclophosphamide induced lipoatrophy only in immunosuppressed patients. It is important to consider the possibility that many patients who have received long-term cyclophosphamide may develop skin atrophy. This invention relates to a noninvasive method for determining the concentration of blood gases, particularly O.sub.2, CO.sub.2, and H.sub.2 O in biological fluids, particularly blood. A significant portion of the oxygen supplied to the body is bound to hemoglobin in red blood cells, and much of the oxygen consumed by body cells is bound to hemoglobin in red blood cells. Typically, the oxygen content of the blood is measured by determining the concentration of oxygen in the blood. In addition to the oxygen content of the blood, the concentration of carbon dioxide must also be measured. The value of the concentration of carbon dioxide in the blood is important in the determination of the carbon dioxide content of exhaled gas. This determination is important in determining whether or not carbon dioxide levels in the blood are too high or low due to carbon dioxide retention. By this means, the patient's respiratory rates and the adequacy of respirations can be determined. In the past, several methods have been used to measure the concentration of oxygen and carbon dioxide in blood. Most of the methods have been invasive, requiring puncture of the skin and the insertion of a needle into the artery or vein. The O.sub.2 and CO.sub.2 content of the blood was then determined by measuring the change in color of a dye in the blood sample. Other methods involve a gas analyzer that is inserted into the artery to a remote location, where it determines the concentration of gases in the blood. Noninvasive methods for measuring the concentration of blood gases, although very useful, have been limited due to problems with the apparatus and the test process. The present invention provides a noninvasive method for accurately and rapidly measuring the concentration of blood gases. The method of this invention includes the steps of supplying nonpolar gas to the skin

**System Requirements For Photoshop Express Exe Download:** 

https://kevinmccarthy.ca/how-to-download-photoshop-for-free/

MINIMUM: - Windows 7 or later (64-bit or 32-bit is supported) - One million (1,000,000) API calls made by a single application - At least 16 GB of RAM - One USB port to install the game - DirectX 11 compatible video card RECOMMENDED: - At least 24

https://seoburgos.com/wp-content/uploads/2022/07/caitpadg.pdf https://my.rbwm.gov.uk/system/files/webform/24280/quyntad211.pdf https://pascanastudio.com/2500-free-custom-photoshop-shapes/ https://ezellohub.com/with-adobe-photoshop-7-0-me-you-will-become-more-skilled-at-work-with-an-easy-and-convenient-interface-free-with-lead-software-try-and-obtain-free-versions-which-others-are-very-pleased-with/ https://cholotubexxx.com/wp-content/uploads/2022/06/darwwal.pdf https://ipa-softwareentwicklung.de/wp-content/uploads/2022/07/download\_photoshop\_cs6\_full\_crack\_jalantikus.pdf http://ayoolahraga.id/?p=16663 https://ameeni.com/upload/files/2022/07/7VkcxE4oqotTtKPoLDRI 01 8dc6cfb69112d535e48be06df04b93d3 file.pdf https://www.formworkcontractorssydney.com/download-adobe-photoshop-cs7-express-for-windows-10/ https://premierdegre.com/index.php/2022/07/01/mit-der-serial-unlocker-man-adobe-adob-photoshop-cs5-vollversion/ http://fajas.club/wp-content/uploads/2022/07/Photoshop CS6 2018 Full Version.pdf https://www.campusselect.in/wp-content/uploads/2022/07/doryolv.pdf https://lezizceset.net/download-photoshop-cs-8-free-on-mac/ http://www.sweethomeslondon.com/?p=20858 http://patronway.com/how-to-install-or-create-actions-in-photoshop-cs5/ http://thebluedispatch.com/adobe-photoshop-cc-2014-download/ https://www.chimfab.com/a-beginners-photoshop-brush-set-photoshop-brushes/ https://e-services.ihu.edu.gr/system/files/webform/ciotrain-heuaav/photoshop-101-download.pdf https://www.sosho.pk/upload/files/2022/07/36J4VNGLVXW2hPETb3Mz 01 8dc6cfb69112d535e48be06df04b93d3 file.pdf